# SALEM STATE UNIVERSITY DUAL ENROLLMENT HOW TO USE CLASS SEARCH

An eligible course must be a 100 or 200 level, credit-bearing college-level course that counts for no less than three credit hours. The Department of Higher Education has also placed an emphasis on courses that are "easily transferable" and qualify under the MassTransfer Block, or is within the disciplines of computer science, technology, or engineering. Certain courses such as remedial and physical activity courses are not allowed for participation in this program. The disciplines included in the MassTransfer block are behavioral and social sciences, humanities, and fine arts, natural or physical science, English composition/writing, and mathematics/quantitative reasoning. More information about MassTransfer can be found at mass.edu/masstransfer.

1) Using this link, select the "Class Search" tile: navigator.salemstate.edu

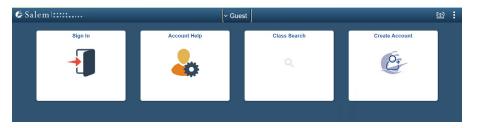

### Enter the search criteria highlighted below:

| Enter | Search | Criteria |
|-------|--------|----------|
|-------|--------|----------|

| Search for Classes                                                                                                    |                                                                                                    |                                                                      |
|----------------------------------------------------------------------------------------------------|----------------------------------------------------------------------------------------------------|----------------------------------------------------------------------|
| Institution Salem State Univers                                                                                                    | iity V                                                                                              |                                                                      |
|                                                                                                    | <b>`</b>                                                                                            |                                                                      |
| Select at least 2 search criteria. Select Searc                                                                                                    | ch to view your search results.                                                                     |                                                                      |
| <ul> <li>✓ Class Search</li> <li>Subject select subject</li> <li>Course Number is exactly</li> <li>Course Career Undergraduate</li> <li>Academic Group Undergraduate Day</li> </ul> | What is a subject?<br>What is a course number?<br>What is course career?<br>What is academic group? |                                                                      |
| Session                                                                                                    | V Under Academic Group select                                                                       | Salem                                                                |
|                                                                                                    |                                                                                                    |                                                                      |
| Show Open Classes 0                                                                                                    | Continuing Education"                                                                               | <b>S Т А Т Е</b>                                                     |
| ✓ Additional Search Criteria                                                                                                    | Continuing Education                                                                                |                                                                      |
|                                                                                                    |                                                                                                    | UNIVERSITY                                                           |
| Meeting Start Time greater than or equ                                                                                                    |                                                                                                    |                                                                      |
| Meeting End Time less than or equal t                                                                                                    |                                                                                                    |                                                                      |
| Days of Week include only these of                                                                                                    | days 🗸                                                                                              | For any class selection                                              |
|                                                                                                    | ed 🗌 Thurs 🗌 Fri 🗌 Sat 🗌 Sun                                                                        | questions please email                                               |
| Instructor Last Name begins with 🗸                                                                                                    |                                                                                                    | dualenrollment@salemstate.edu.                                       |
| Class Nbr                                                                                                    | 1000                                                                                                | uualemonment@salemstate.euu.                                         |
| Course Keyword                                                                                                    | 3                                                                                                   |                                                                      |
| Mode of Instruction                                                                                                    | ✓                                                                                                   |                                                                      |
| Campus                                                                                                    | ✓                                                                                                   | SSU Class Search / Browse                                            |
| Location                                                                                                    | Class Search                                                                                        | Student SS Warning                                                   |
| Course Attribute General Education                                                                                                    | Browse Course C                                                                                     | Catalog Search for Classes                                           |
| Course Attribute Value                                                                                                    | ✓                                                                                                   |                                                                      |
|                                                                                                    |                                                                                                    | Your search will return over 50 classes, would you like to continue? |
|                                                                                                    | CLEAR SEARCH                                                                                        | OK Cancel                                                            |
|                                                                                                    |                                                                                                    | 7                                                                    |
| 0)                                                                                                    |                                                                                                    |                                                                      |
| <b>3</b> Select "Search", continue                                                                                                    | with the allowance                                                                                  | Select OK                                                            |
| of over 50 courses in the se                                                                                                    |                                                                                                    |                                                                      |

## 4) From here you can scroll through which classes are offered and see what may interest you.

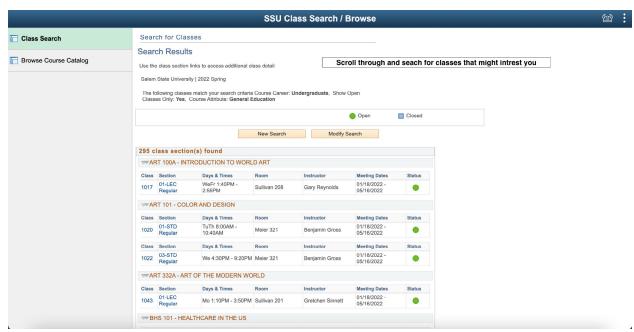

5) Once you have looked through the courses, please list your top three choices on the Dual Enrollment application. It is good to list multiple courses in case you are not approved for your first-choice class.

#### COURSE OFFERINGS

An eligible course must be a credit-bearing college-level course that counts for no less than three credit hours. Additional courses will require payment. Only 100 and 200 level courses are open to Dual enrollment students. Students must have completed the required prerequisites prior to application for courses.

The disciplines included in the MassTransfer block are behavioral and social sciences, humanities and fine arts, natural or physical science, English composition/writing, and mathematics/quantitative reasoning.

To view a listing of courses please visit salemstate.edu/classes.

| Class Number | Catalog Number | Section Number | Day / Time | Credits |
|--------------|----------------|----------------|------------|---------|
| Priority 1   |                |                |            |         |
|              |                |                |            |         |
| Priority 2   |                |                |            |         |
|              |                |                |            |         |
| Priority 3   |                |                |            |         |
|              |                |                |            |         |

### The picture below shows which course information is needed on the Dual Enrollment application.

|                            |                                                                          |                         | SSU Cla           | iss Search / Bi    | owse                       |        | 19 E                                    |
|----------------------------|--------------------------------------------------------------------------|-------------------------|-------------------|--------------------|----------------------------|--------|-----------------------------------------|
|                            | Class Section                                                            | Days & Times            | Room              | Instructor         | Meeting Dates              | Status |                                         |
| Class Search               | 1022 03-STD<br>Regular                                                   | We 4:30PM - 9:20PM      | Meier 321         | Benjamin Gross     | 01/18/2022 -<br>05/16/2022 | •      |                                         |
| Browse Course Catalog      |                                                                          | OF THE MODERN WO        | RLD               |                    |                            |        |                                         |
|                            | Class Section                                                            | Days & Times            | Room              | Instructor         | Meeting Dates              | Status |                                         |
|                            | 1043 01-LEC<br>Regular                                                   | Mo 1:10PM - 3:50PM      | Sullivan 201      | Gretchen Sinnett   | 01/18/2022 -<br>05/16/2022 | •      |                                         |
|                            | BHS 101 - HEAL                                                           | THCARE IN THE US        | )                 |                    |                            |        |                                         |
| This is the catalog number | Class Section                                                            | Days & Times            | Room              | Instructor         | Meeting Dates              | Status |                                         |
|                            | 2200 02-LEC This<br>Regular                                              | is the section nur      | nber<br>gton 115  | Maryam Alvandi     | 01/18/2022 -<br>05/16/2022 | •      |                                         |
|                            | Class Section                                                            | Days & Times            | Room              | Instructor         | Meeting Dates              | Status |                                         |
|                            | 2201 03-LEC 2<br>Regular                                                 | Fr 10:50AM -<br>12:05PM | Harrington 113    | Sarah Gurley-Green | 01/18/2022 -<br>05/16/2022 | •      | For any class selection                 |
| This is the                | Class Section                                                            | Days & Times Thi        | s is the date     | and time           | Meeting Dates              | Status |                                         |
| class number               | 2202 04-LEC<br>Regular                                                   | Fr 9:25AM - 10:40AM     | Harrington 115    | Sarah Gurley-Green | 01/18/2022 -<br>05/16/2022 | •      | questions please emai                   |
|                            | ST BHS 201 - HEALTH DISPARITIES IN THE UNITED STATES IN THE 21ST CENTURY |                         |                   |                    | dualenrollment@salen       |        |                                         |
|                            | Class Section                                                            | Days & Times            | Room              | Instructor         | Meeting Dates              | Status | dualenroliment@salen                    |
| or<br>Cla<br>220           | 2206 01-LEC<br>Regular                                                   | Tu 4:30PM - 6:50PM      | Harrington 205    | Anne DeFelippo     | 01/18/2022 -<br>05/16/2022 | •      |                                         |
|                            | STAR BHS 220 - VIOLE                                                     | NCE, SAFETY AND PL      | JBLIC HEALTH      |                    |                            |        |                                         |
|                            | Class Section                                                            | Days & Times            | Room              | Instructor         | Meeting Dates              | Status |                                         |
|                            | 2209 01-LEC<br>Regular                                                   | ТВА                     | WORLD WIDE<br>WEB | Yvonne Vissing     | 01/18/2022 -<br>05/16/2022 | •      |                                         |
|                            | STERNS 230 - ACAD                                                        | EMIC AND PROFESS        | IONAL WRITING     | IN HEALTHCARE      |                            |        |                                         |
|                            | Class Section                                                            | Days & Times            | Room              | Instructor         | Meeting Dates              | Status |                                         |
|                            | 2212 03-LEC<br>Regular                                                   | Th 10:50AM -<br>12:05PM | Harrington 115    | Maryam Alvandi     | 01/18/2022 -<br>05/16/2022 | •      | Corse offereing Dual enrollment section |

tate.edu.